# **CSSE 220 Day 5** Inheritance

#### Announcements

 $\blacktriangleright$ Demo making sure all files are committed.

Questions?

### Recap: "Resize" an array

- $\blacktriangleright$ An array is inherently fixed-length.
- $\blacktriangleright$  $\blacktriangleright$  But we can get the effect of a "growable array":
	- Have two variables, arr, and size.
	- initialize arr to be an array of 5 elements
		- I choose 5 because that is what Mark Weiss does.
	- When we want to add a new element at the end:
		- $\bm{\cdot}$  if size  $==$  arr.length
			- $\cdot$  call resize to give us an array twice as big.
		- Put the new element in arr[size] and increment size.

#### • Code:

```
if (size == arr.length)
arr = resize(arr, size, size*2);arr[size++] = newValue;
```
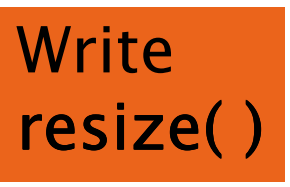

Why  $*2$  instead of  $+1$ ? You'll answer that question mathematically on the first day of 230 (if not sooner)

#### resize Solution

 **int[] resize(int[] a, int oldsize, int newsize){ int[] result = new int[newSize];int numToCopy = Math.min(oldsize, newsize);**

```
for (int i=0; i < numToCopy; i++) {
  result[i] = a[i];}
```

```
return result;
```
**}**

### ArrayList: a class that implements a resizeable array-like structure

- $\blacktriangleright$  Full name: java.util.ArrayList
- Methods include
	- add(element)
	- add(index, element)
	- get(index)
	- size( )
	- clear( )
	- remove(object)
	- remove(index)
	- set(index, element)
	- toArray( )
	- trimToSize( )

### **Yesterday: Objects and Classes**

- $\blacktriangleright$  Hopefully after doing this exercise, you know experientially the meanings of these terms:
	- object
	- class
	- instance
	- field
	- method
	- constructor
	- private (information hiding)
	- encapsulation
	- this

# Simple UML Class Diagram

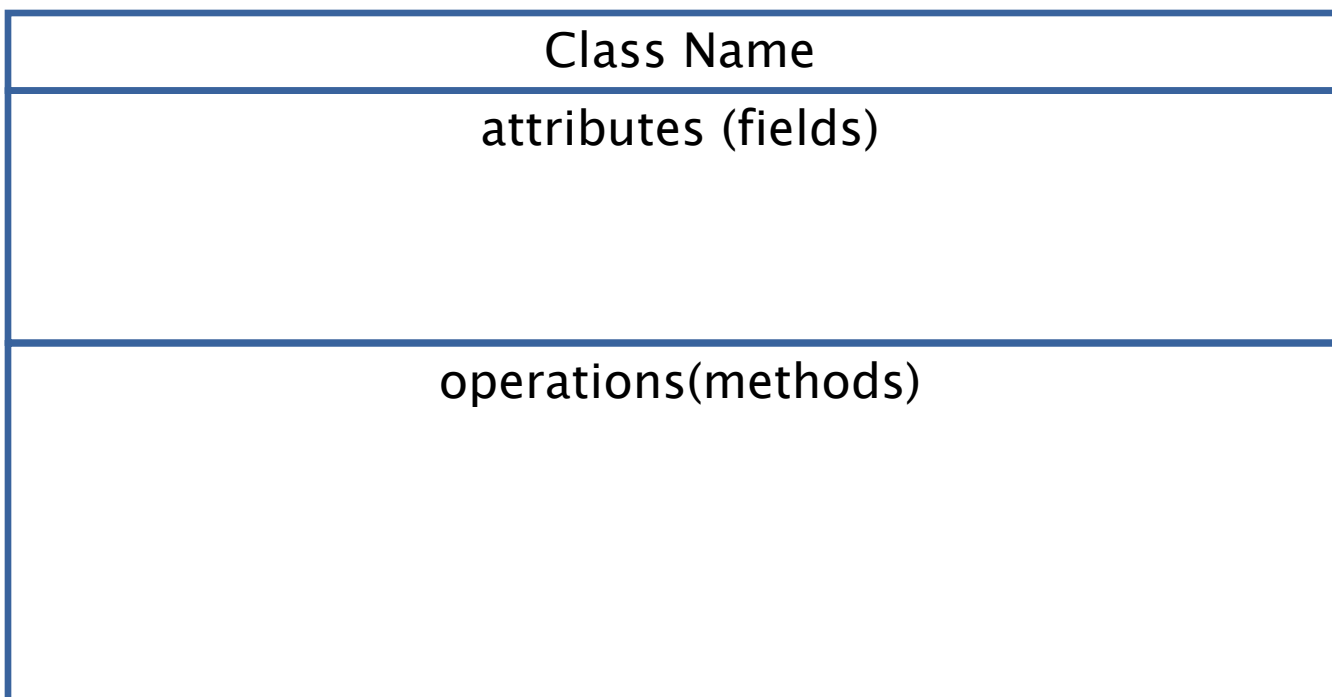

Draw part of the Rectangle diagram

### Inheritance

- Inheritance allows you to reuse methods that you've already written to create more specialized versions of a class. The Java word for "inherits from" is extends.
- An extension class (subclass) has all of the fields and methods of the extended class (superclass), plus
	- perhaps some new fields
	- and almost always some new or overridden methods.
	- A term that almost always applies to inheritance is "IS- $A$ ".
	- Example: A square IS-A Rectangle Square <mark>extends</mark> Rectangle

### Other natural examples

- A Sophomore IS-A Student IS-A Person.
- A Continent IS-A LandMass
- An HPCompaqNW8440 HPCompaqNW8440 HPCompaqNW8440 IS-A Laptop Computer Laptop Computer
- An iPod IS-A MP3Player
- A Square IS-A Rectangle
- It is not true that a Continent IS-A Country or vice-versa.
- Instead, we say that a Continent  $\textsf{HAS-A}$  Country.

#### **Examples From the Java API Classes**

- 
- **ArrayList**
- 
- 
- $\blacktriangleright$ BufferedReader extends Reader
- ▶ JButton
- 
- $\triangleright$  Frame

 String extends ObjectBigInteger extends Number

extends AbstractCollection<br>extends Exception IOException extends Exception extends Component<br>extends EventListener MouseListener extends EventListener extends Window

# **Extend the Rectangle Class**

- Write Square
- ▶ Do we need new Instance variables?
- What methods can/should we override?
- ▶ Do it.
- $\blacktriangleright$  Is this code legal:
	- $\,\circ\,$  Rectangle r  $=$  new Square(  $\,...)$ ;
	- $\,\circ\,$  Square s  $\,=\,$  new Rectangle(...);
- $\blacktriangleright$  Note: r can do everything rectangles can do; it actually has more, but that's OK.
- What if s is asked to do something only squares can do? It's really just a rectangle!

### **Version Control Systems (review)**

- $\blacktriangleright$  Store "snapshots" of all the changes to a project over time
- $\blacktriangleright$  $\blacktriangleright$  Benefits:
	- Allow multiple users to share work on a project
	- Act as a "global undo"
	- Record who made what changes to a project
	- Maintain a log of the changes made
	- Can simplify debugging
	- Allow engineers to maintain multiple different versions of a project simultaneously

# **Our Version Control System**

- Subversion, sometimes called SVN
- $\blacktriangleright$ A free, open-source application
- $\blacktriangleright$  Lots of tool support available
	- Works on all major computing platforms
	- TortoiseSVN for version control in Windows Explorer
	- Subclipse for version control inside Eclipse

# **Version Control Terms**

past versions

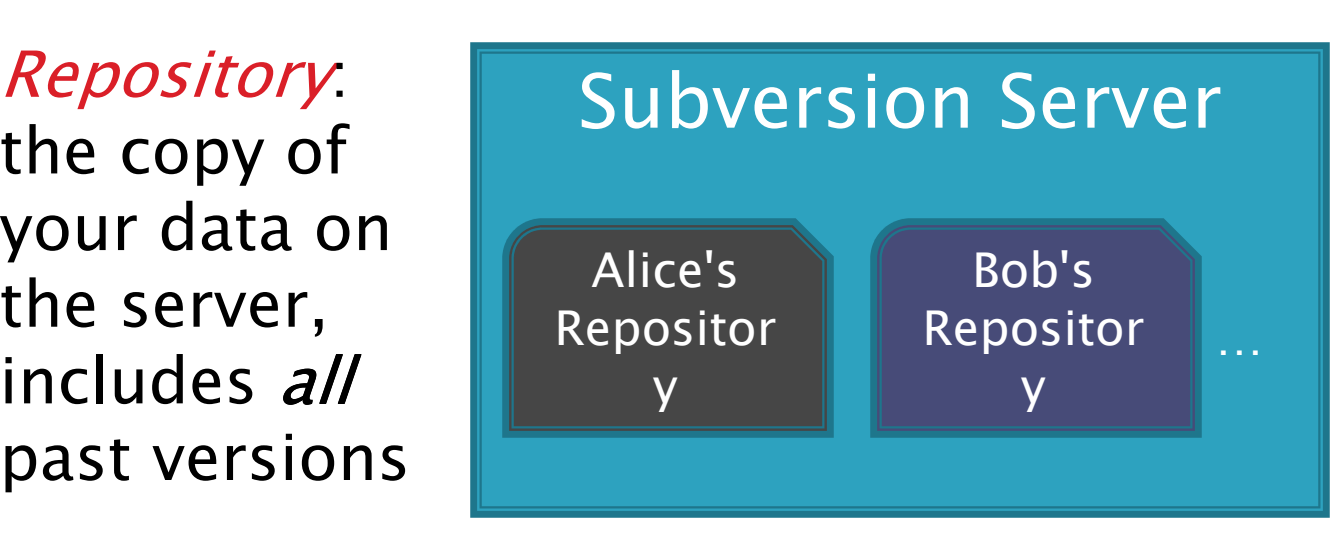

**Working** copy the current version of your data on your computer

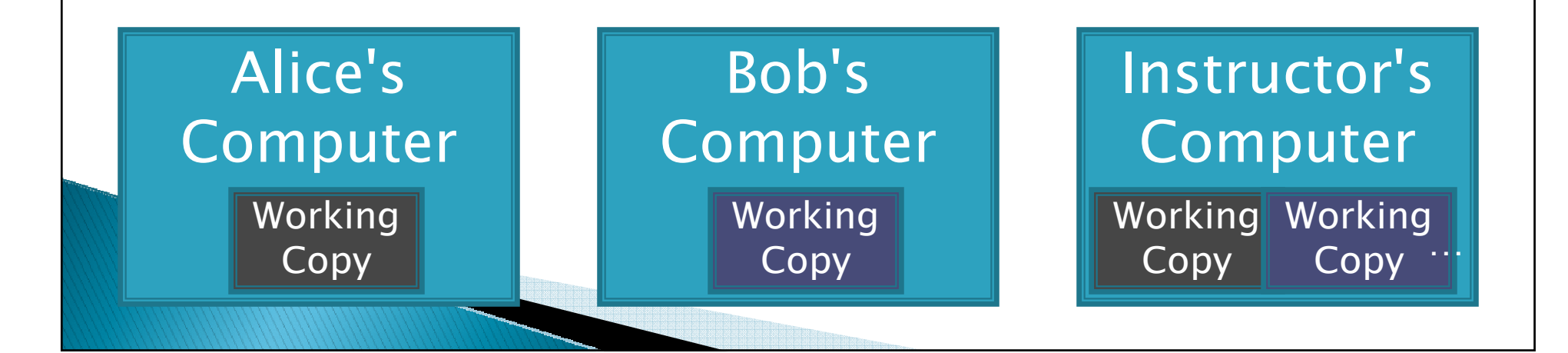

### **Version Control Steps-Check Out**

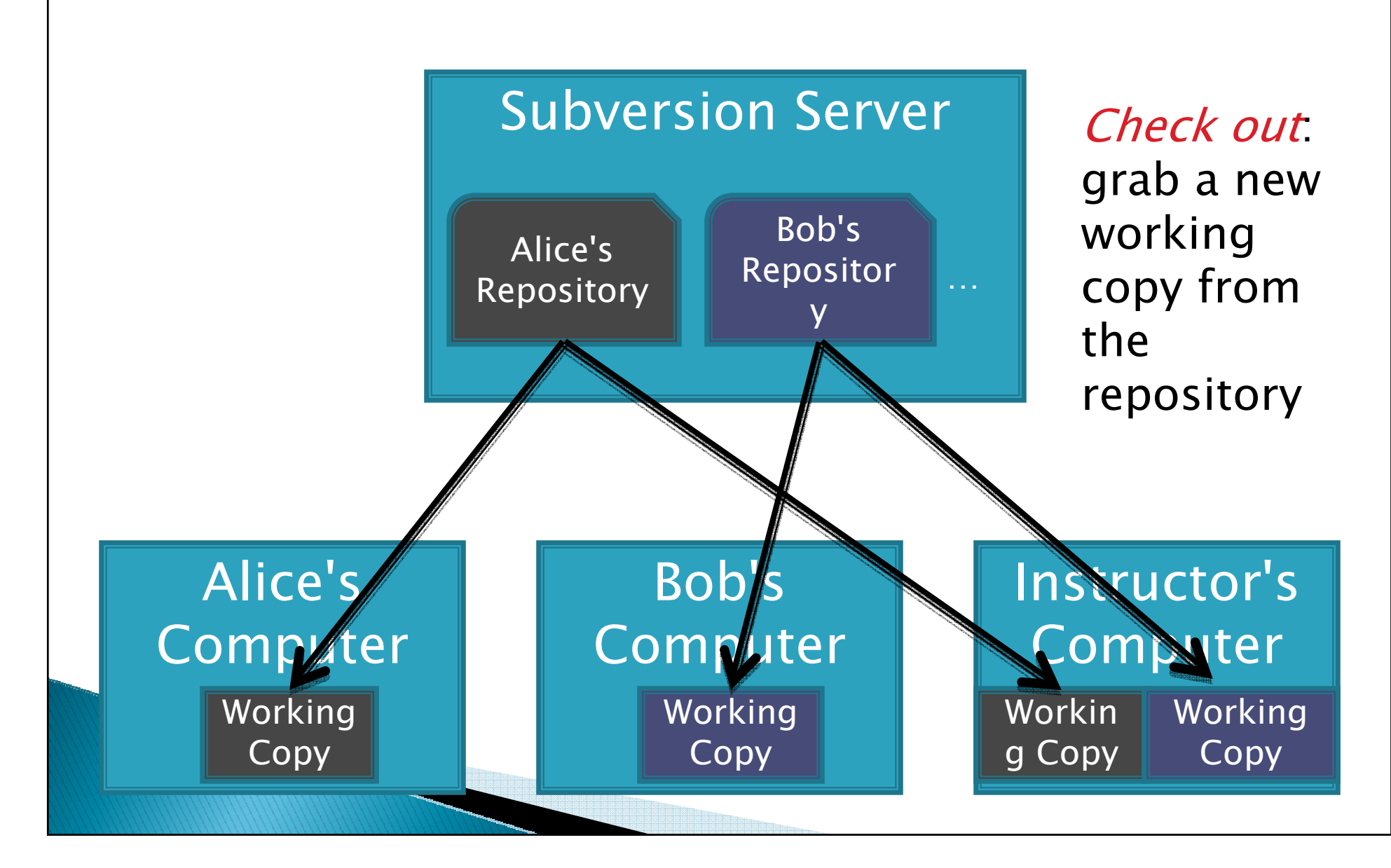

# **Version Control Steps-Edit**

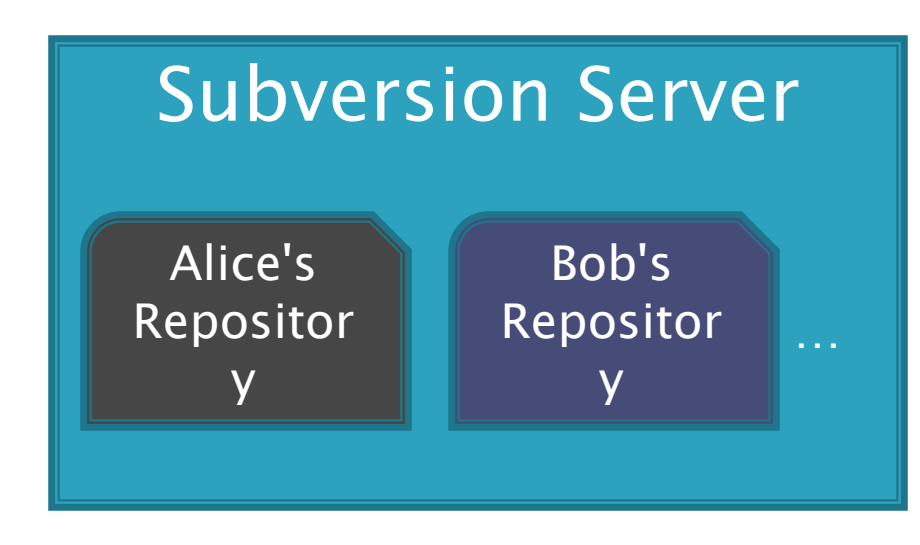

*Edit*: make<br>*independ-*<br>*ent*<br>changes to<br>a working<br>copy<br>ang Working<br>ang Working<br>copy

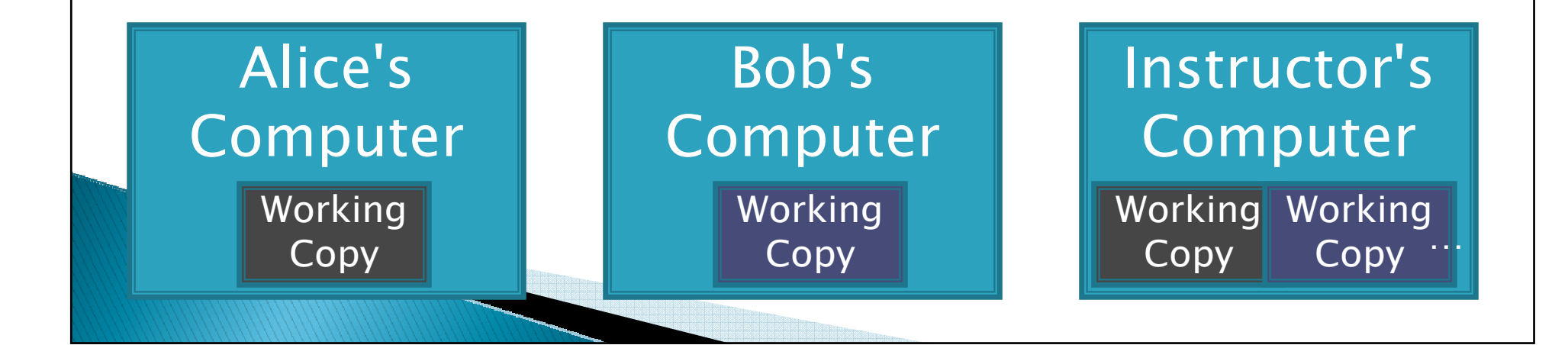

# **Version Control Steps-Commit**

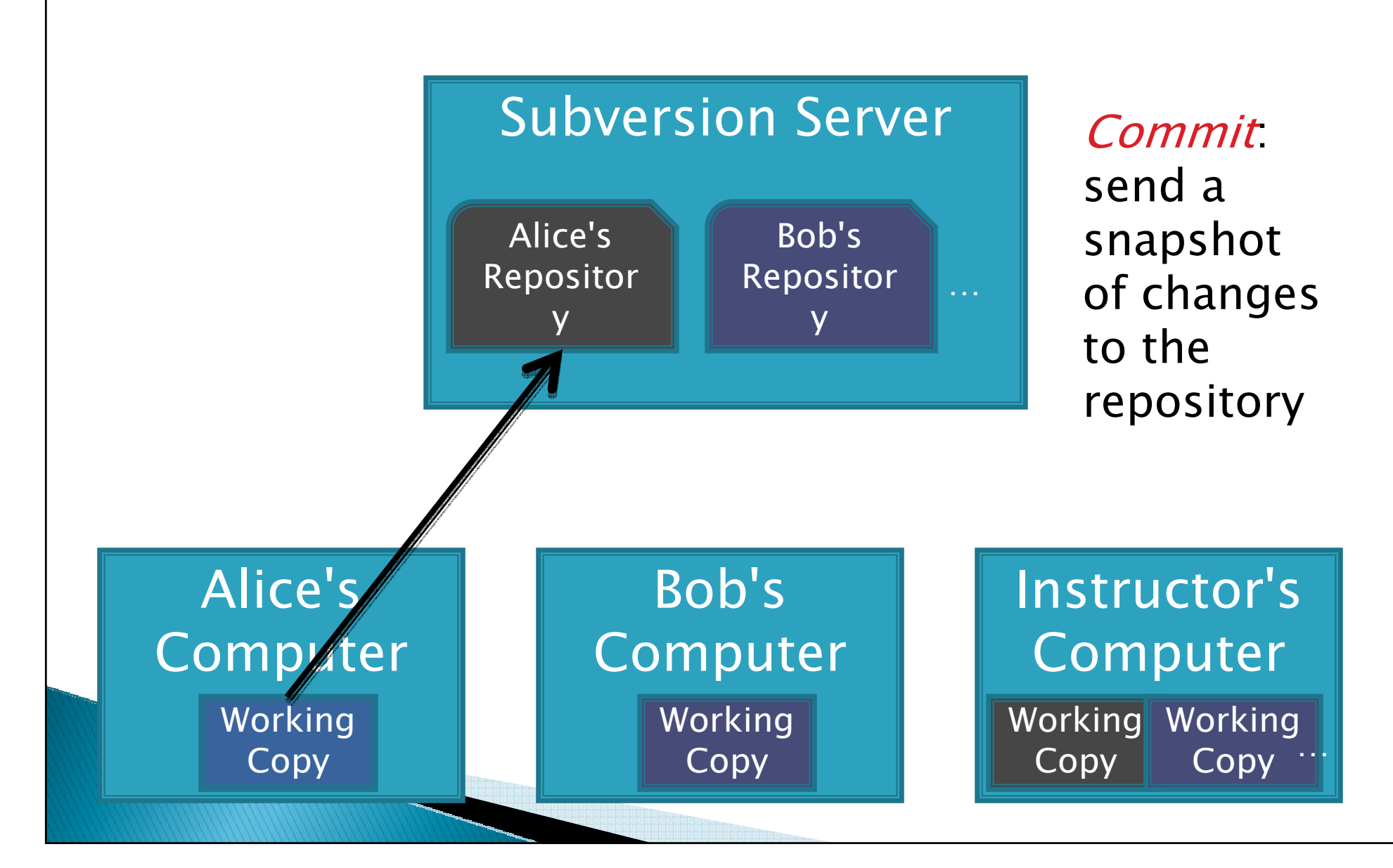

# **Version Control Steps—Update**

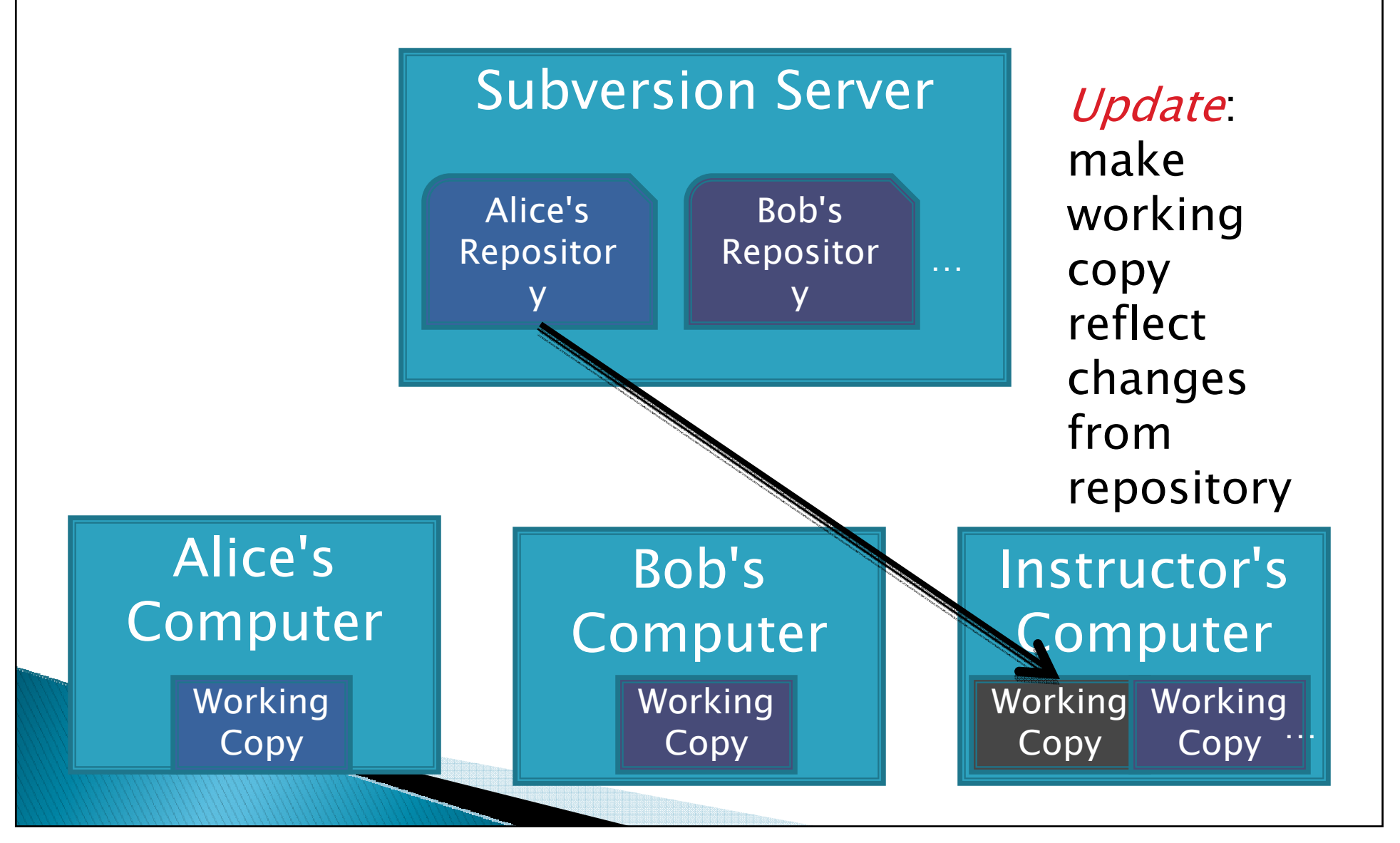

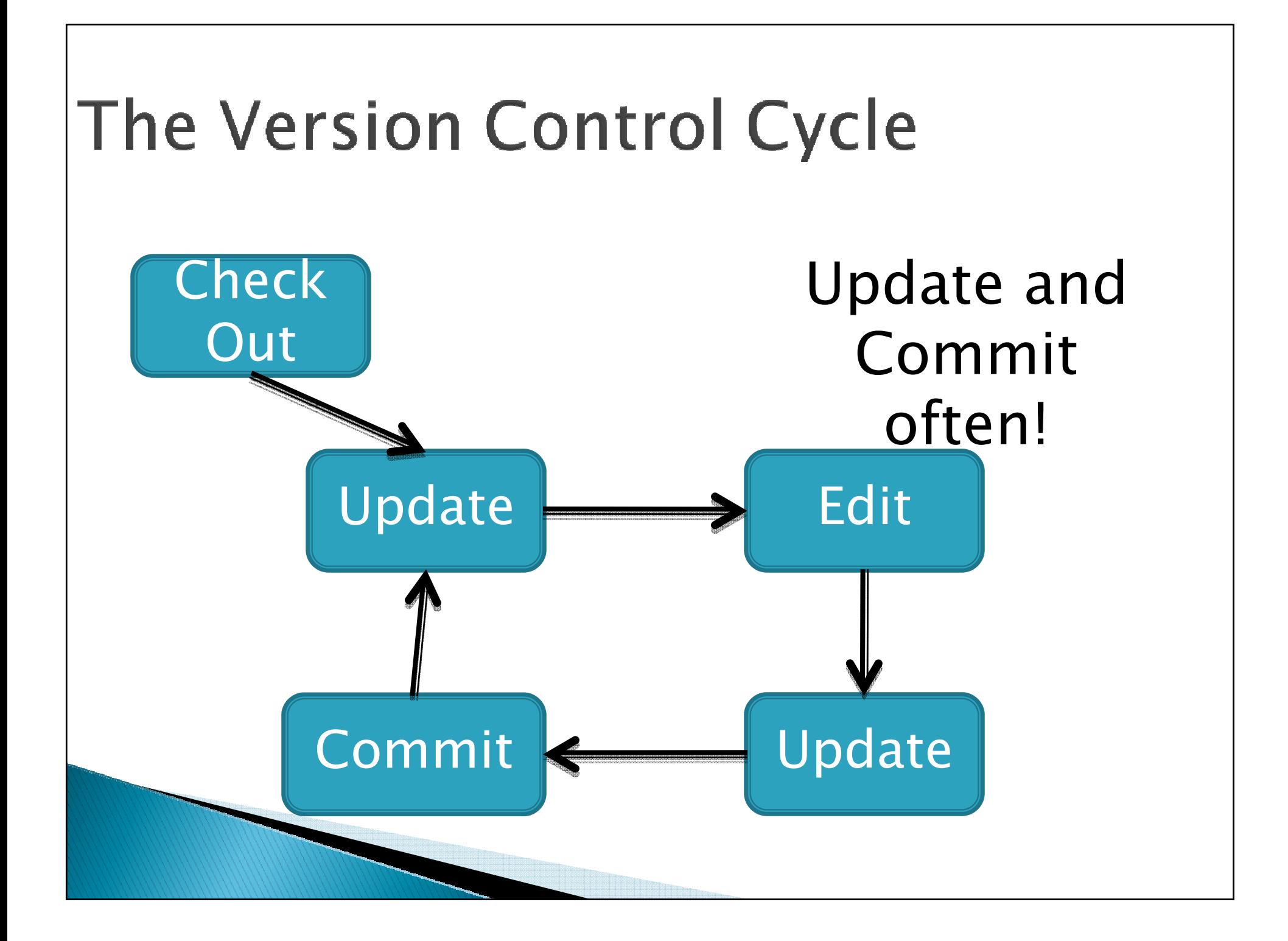

### Subversion in Eclipse-Subclipse

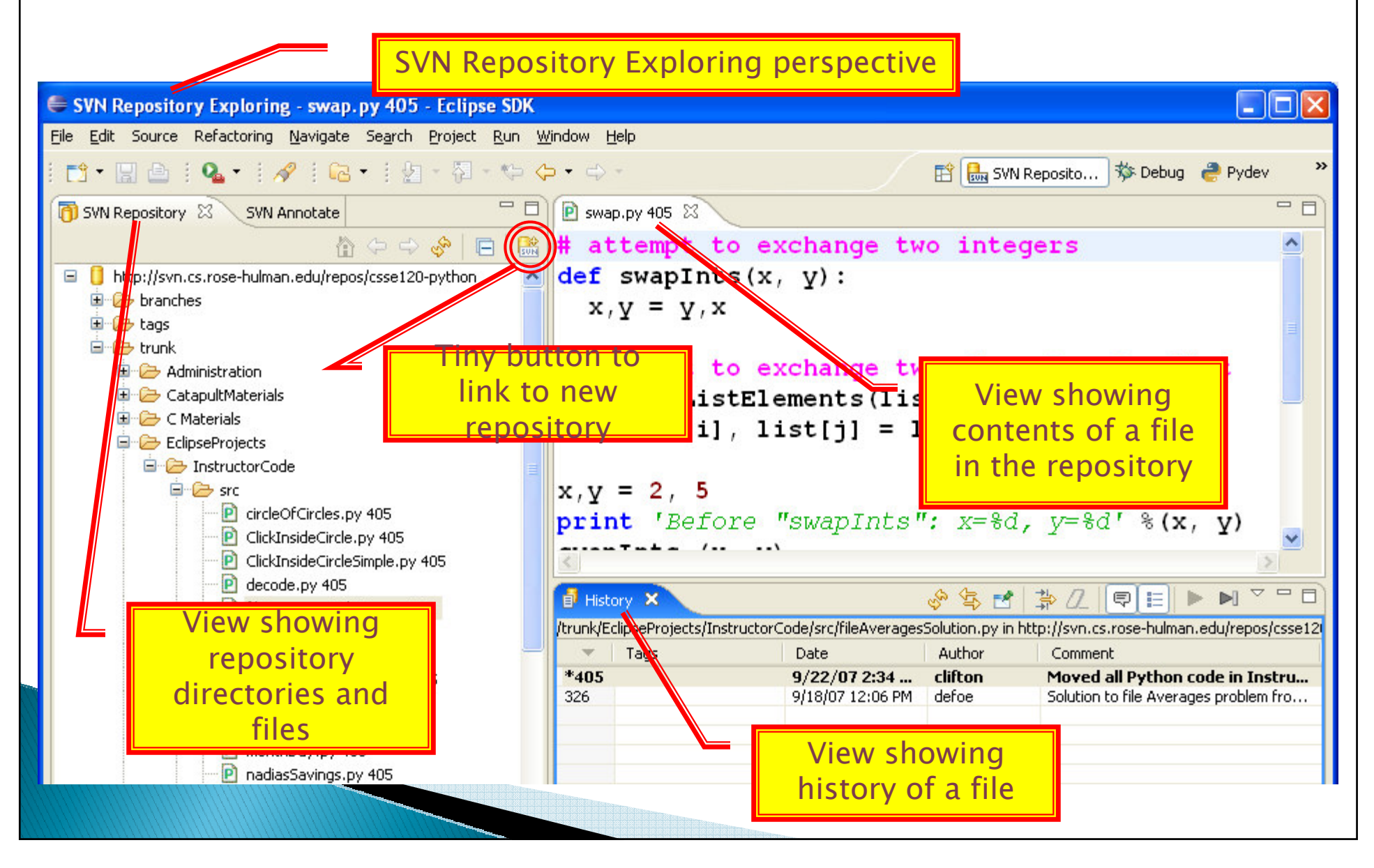

### **Getting the code for BigRational**

- $\blacktriangleright$  … from your SVN Repository
	- Go to HW5Then click the BigRational link
	- Let's start it together
	- I moved written problems to HW6 to free up room for you do get a solid start on this tonight, so you can ask questions tomorrow.